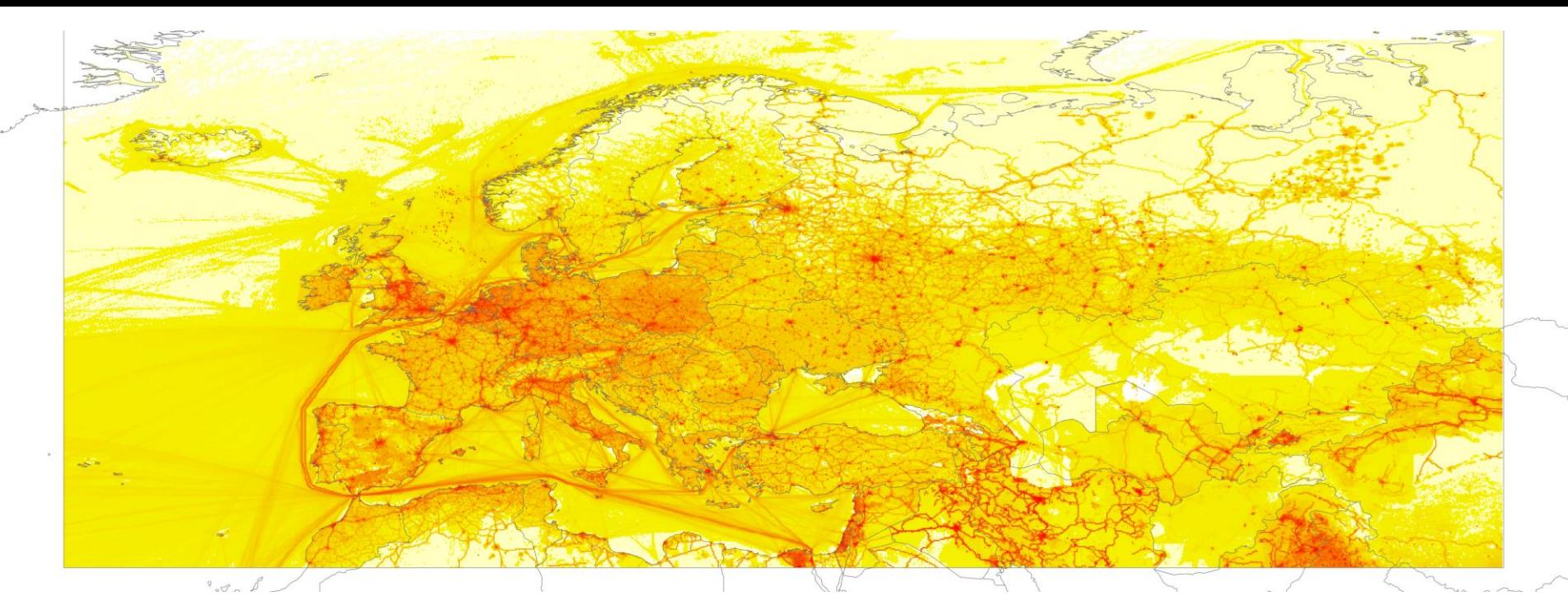

## REPORTED EMISSION DATA IN MODELLING – GAPFILLING AND GRIDDING

Robert Wankmüller, Bradly Matthews and Sabine Schindlbacher

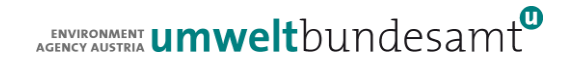

# EMEP DOMAIN - HISTORY

From 1984 to 1998: 150 km² polar-stereographic grid From 1999 on: 50 km² polar-stereographic grid

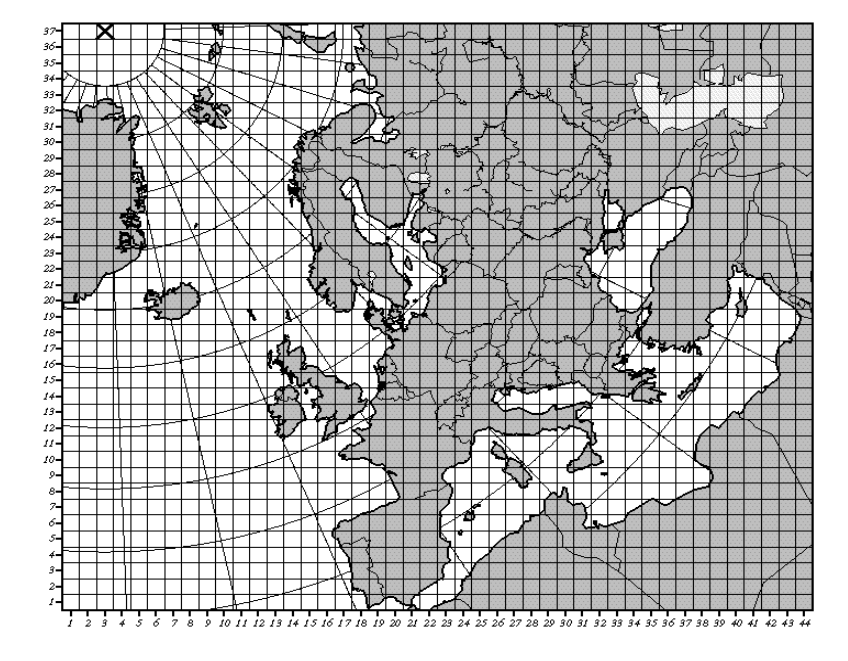

From 2008 on: Extension to current expansion

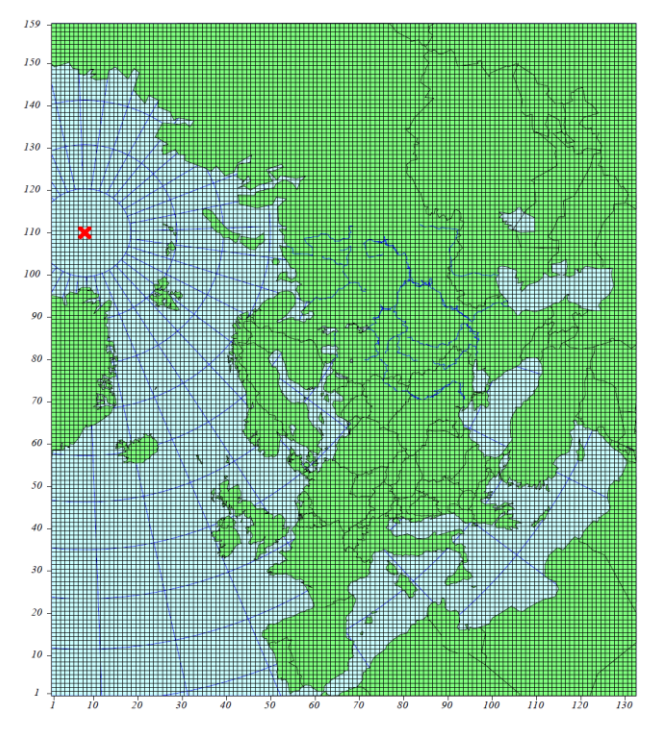

COMPILING OF GRIDDED EMISSIONS FOR THE EMEP DOMAIN 2

ENVIRONMENT **UMWelt**bundesamt

# NEW EMEP DOMAIN

From 2013 on: increased spatial resolution to 0.1°x0.1° (long/lat); the new EMEP domain covers the geographic area between 30°N-82°N latitude and 30°W-90°E longitude:

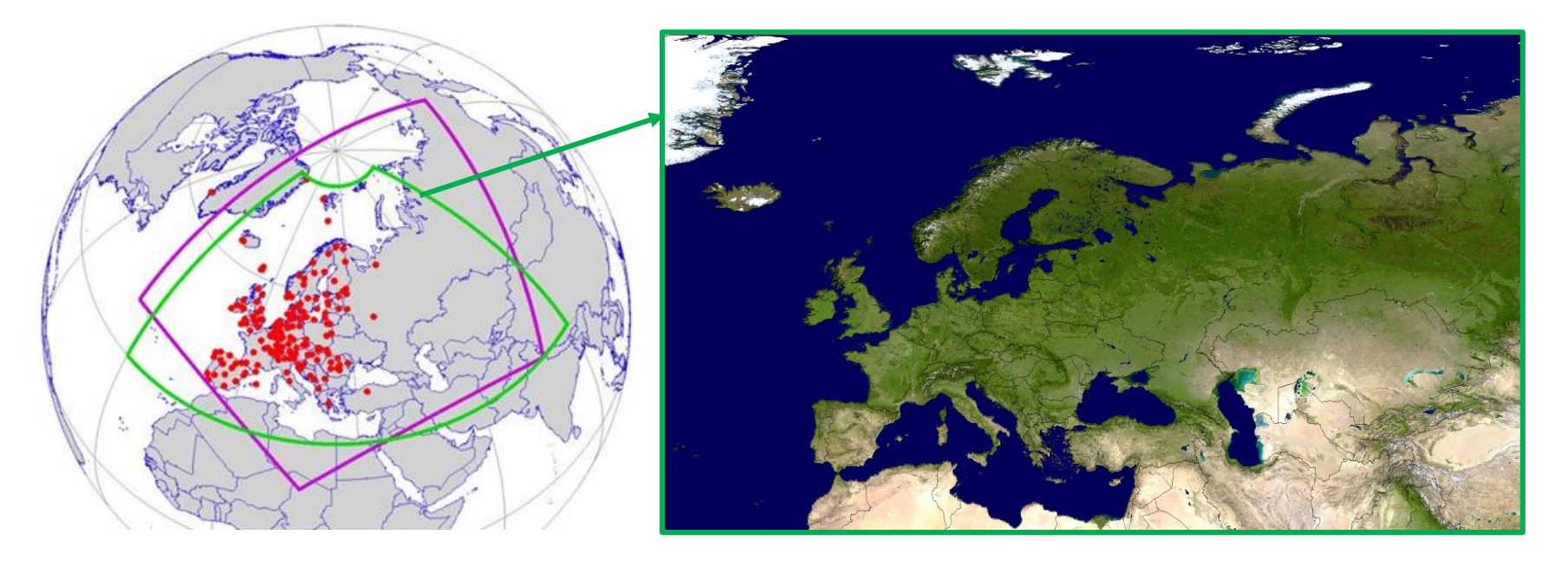

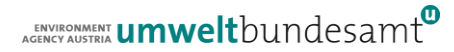

# COUNTRIES WITH REPORTED GRID-DATA

- ⚫ Until 2022 **37 Parties** reported sectoral gridded emissions for at least one year in 0.1° x 0.1° resolution for main pollutants, particulate matter, heavy metals and persistent organic pollutants
- ⚫ This covers 80% of the area of all reporting Parties.
- ⚫ No reported gridded data is available for the 12 Parties that do not report gridded emission data, sea areas, Asian areas, north African areas and the eastern part of the Russian Federation

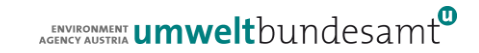

## GAP-FILLING AND GRIDDING

- For countries / areas with no reporting, missing data must be filled with data from other sources or by expert estimates
- Gap-filling on national sector emission level is necessary
	- $\triangleright$  if there is no reported inventory data at all
	- $\triangleright$  if the reported inventory data is incomplete
	- $\triangleright$  if the reported inventory (or a part of the inventory) has to be replaced because of quality issues
- ⚫ Gap-filling of spatial sector emission distribution on grid cell level is necessary
	- $\triangleright$  if reported gridded data is missing
	- $\triangleright$  if the reported gridded data (or parts of it) cannot be used because of quality issues

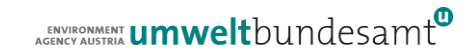

# QUALITY CONTROL AND GAP-FILLING ROUTINE

- ⚫ The dataset of reported emissions is checked to ascertain where data is missing and to evaluate the plausibility of those emissions.
- To do this a routine, coded in the open source statistical programming environment, R, retrieves the current dataset of reported emissions and processes these data with other datasets like
	- ➢ previously reported and gap-filled EMEP datasets
	- ➢ independent emissions datasets like EDGAR or GAINS
	- ➢ and data on economic indices like GDP or capita
- For each pollutant of each country, quality control graphs are generated, with which assigned experts can evaluate the plausibility of the reported emissions

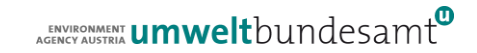

## 2023 GAP-FILLING – QUALITY CONTROL GRAPHS

- Example Albanias CO emissions
- the time series of the reported national totals are compared against
- the same emissions reported in the previous year
- the time series contained within the gap-filled EMEP dataset of the previous year
- independent datasets v4.3.2 EDGAR dataset\*
- and the latest v6b ECLIPSE dataset (2000, 2005, 2010, 2015 and 2020 projection) from GAINS\*\*

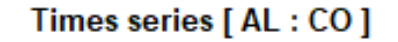

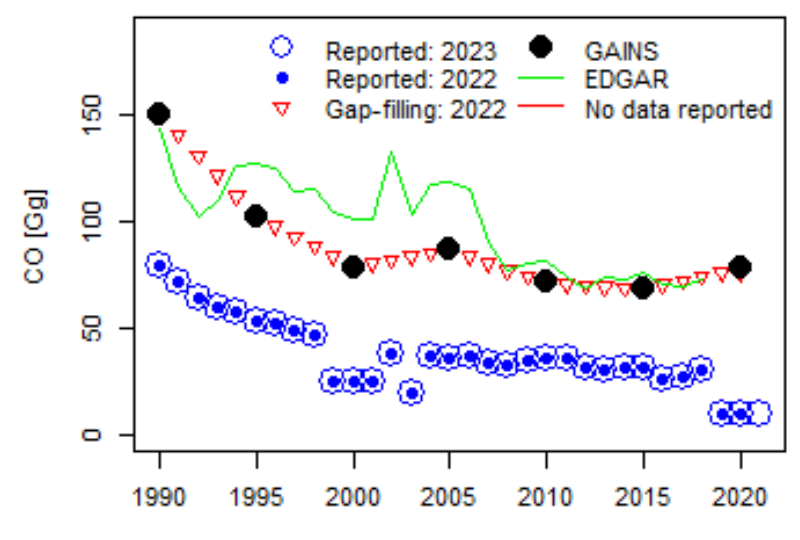

\*(1970-2012, Crippa et al. (2018)) Year \*\* the Greenhouse gas – Air pollution Interactions and Synergies model, (Amann et al., 2011).<br>I compling of gripped emissions for the emer pomain COMPILING OF GRIDDED EMISSIONS FOR THE EMEP DOMAIN 7

### 2023 GAP-FILLING – QUALITY CONTROL GRAPHS

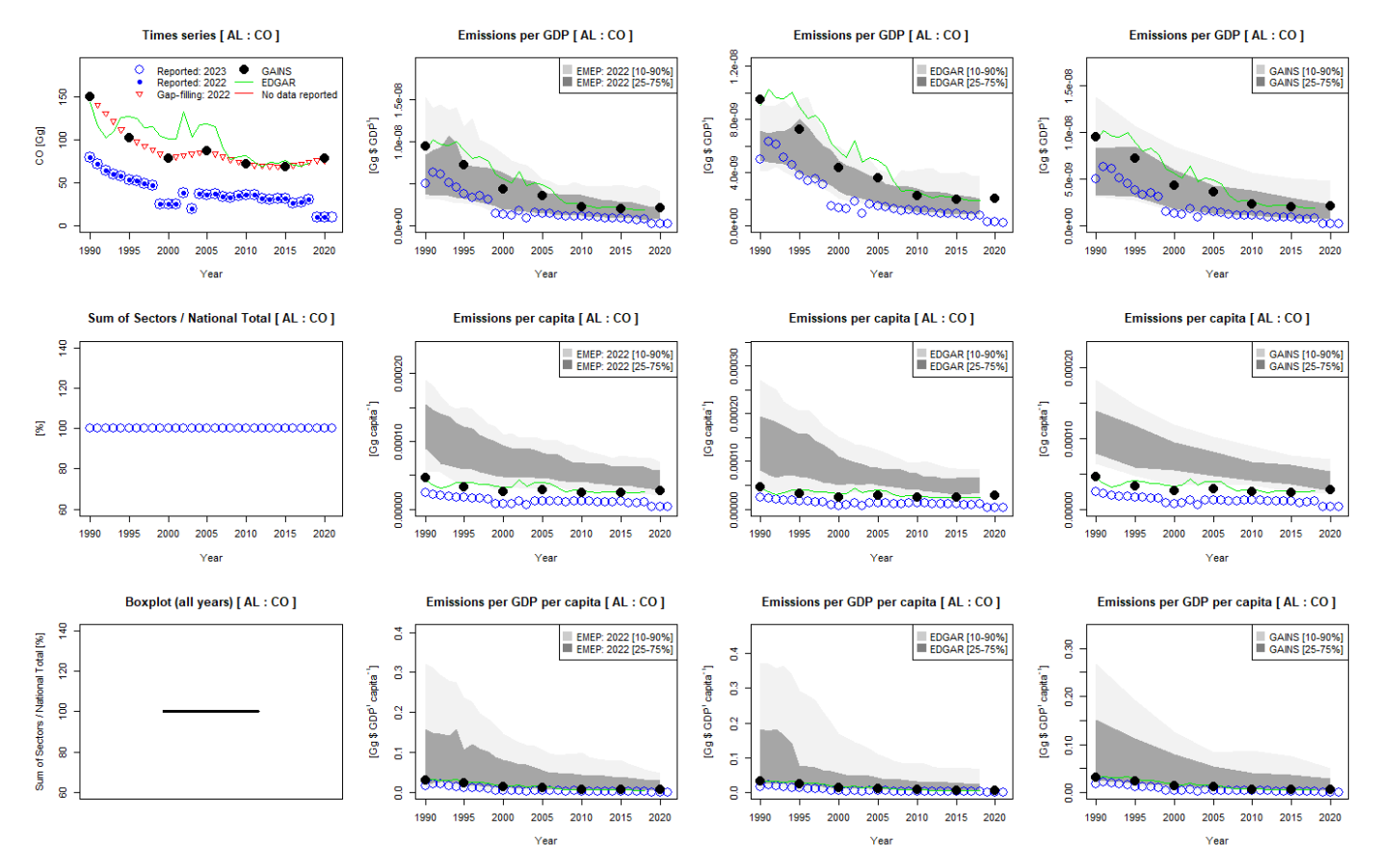

COMPILING OF GRIDDED EMISSIONS FOR THE EMEP DOMAIN 8

ENVIRONMENT **UMWelt**bundesamt

### 2023 GAP-FILLING – QUALITY CONTROL GRAPHS

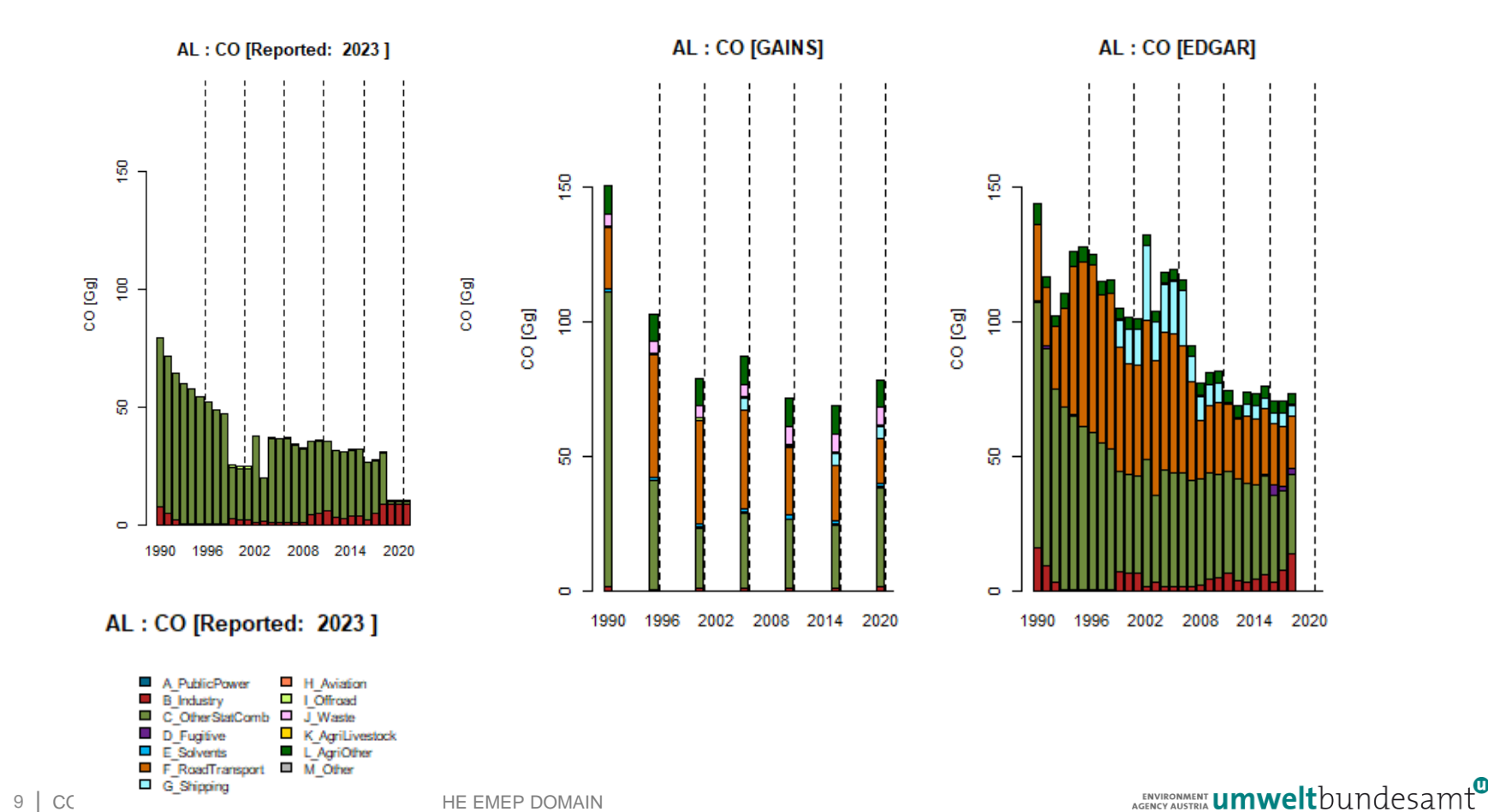

applied to the CEIP GNFR gap-filling 2022 For details see: Methodologies applied to the CEIP GNFR gap-filling 2022<br>https://www.ceip.at/ceip-reports For details see: Methodologies https://www.ceip.at/ceip-reports

# GAP-FILLING OPTIONS

- ⚫Where data is missing and/or implausible, CEIP experts must select the most appropriate gap-filling/replacement option:
	- ➢Replacement of all or certain sectors
	- ➢Single or multi-year Extrapolation
	- ➢Ratio
	- ➢Interpolation

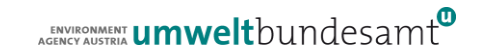

# 2022 GAP-FILLING – INSTRUCTION SPREADSHEET

- CEIP experts work through a spreadsheet survey summarising
	- the plausibility of the reported emissions
	- noting missing data
	- and selecting the most appropriate gap-filling option.
- ⚫ Once this spreadsheet is complete, a subsequent R routine reads these instructions and implements the gap-filling procedures thus generating a complete EMEP dataset to be gridded

#### ⚫ **Final steps:**

- Correction for any residual errors (e.g. rounding errors) by replacing all national totals with the respective sum of totals.
- Any instances where sectoral emissions of  $PM_{2.5} > PM_{10}$  are corrected by replacing the PM<sub>10</sub> emissions with corresponding  $PM_{2.5}$  emissions.

After gap-filling is complete, the territorial sector emissions are then mapped spatially using the CEIP gridding system.

# 2022 GAP-FILLING – INSTRUCTION SPREADSHEET

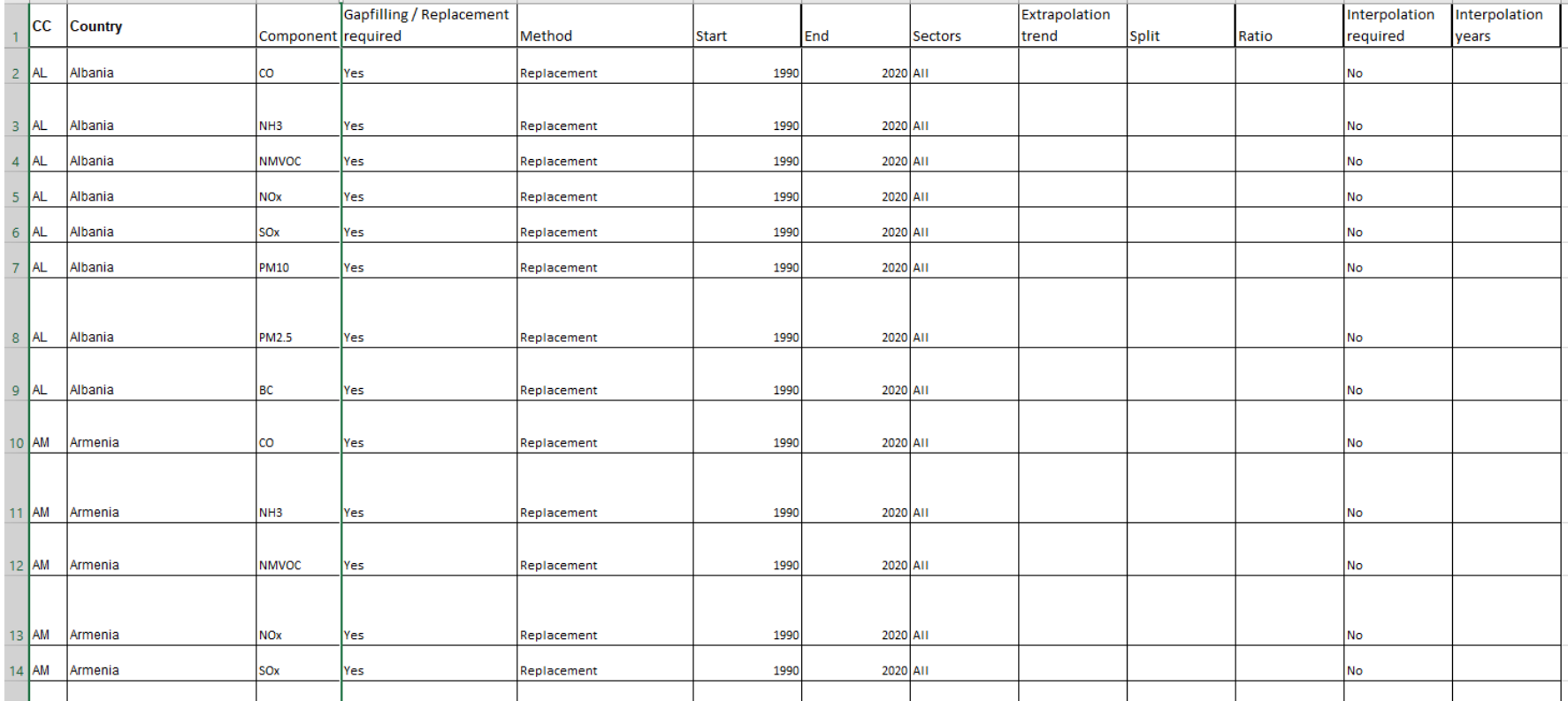

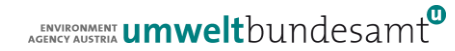

# GRID DEFINITION

- For all countries/areas within the new EMEP domain grid definitions can be downloaded in different formats from the CEIP website ([https://www.ceip.at/the-emep-grid/grid-definition\)](https://www.ceip.at/the-emep-grid/grid-definition)
- Proxy grids as well as reported grids should be prepared using this grid definitions
- ⚫ Available formats are:
	- ➢ Excel tables
	- ➢ CSV files
	- $\triangleright$  ESRI shape files

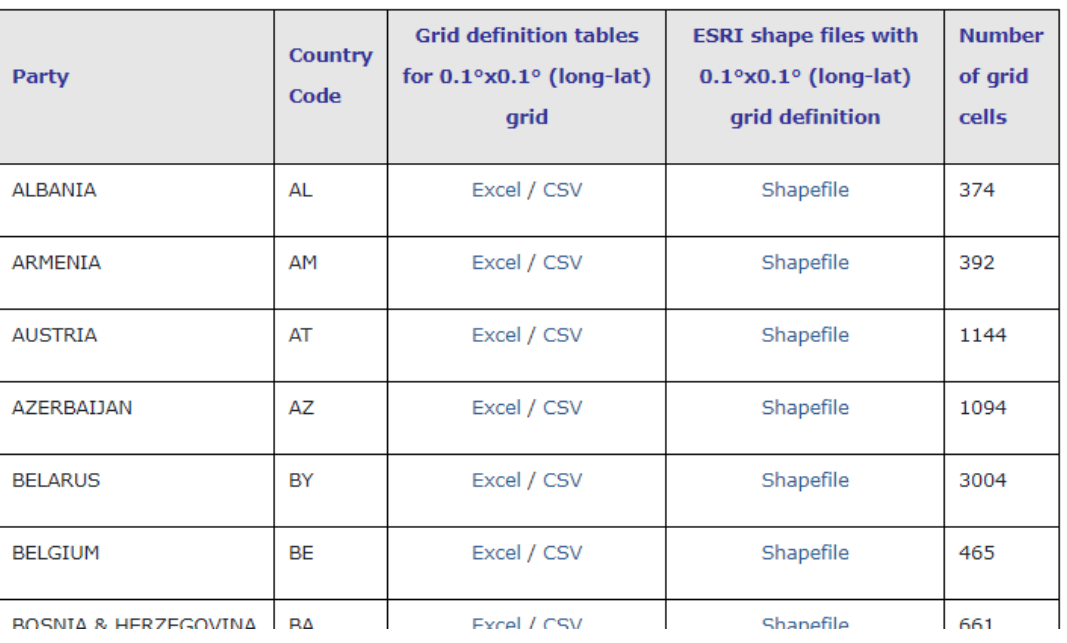

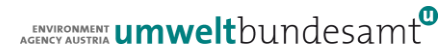

### GRID DEFINITION

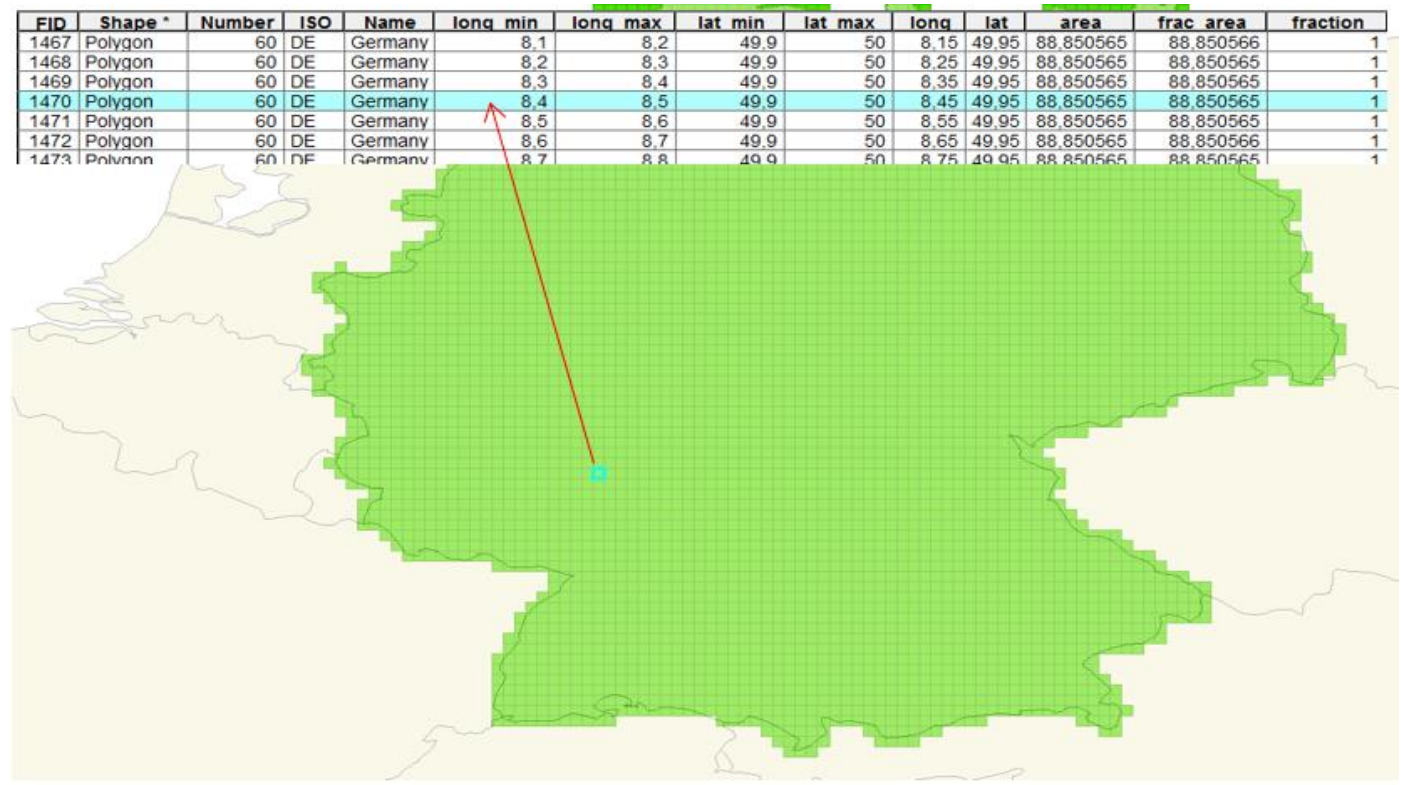

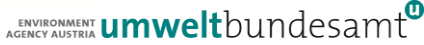

# CEIP GRIDDING-SYSTEM

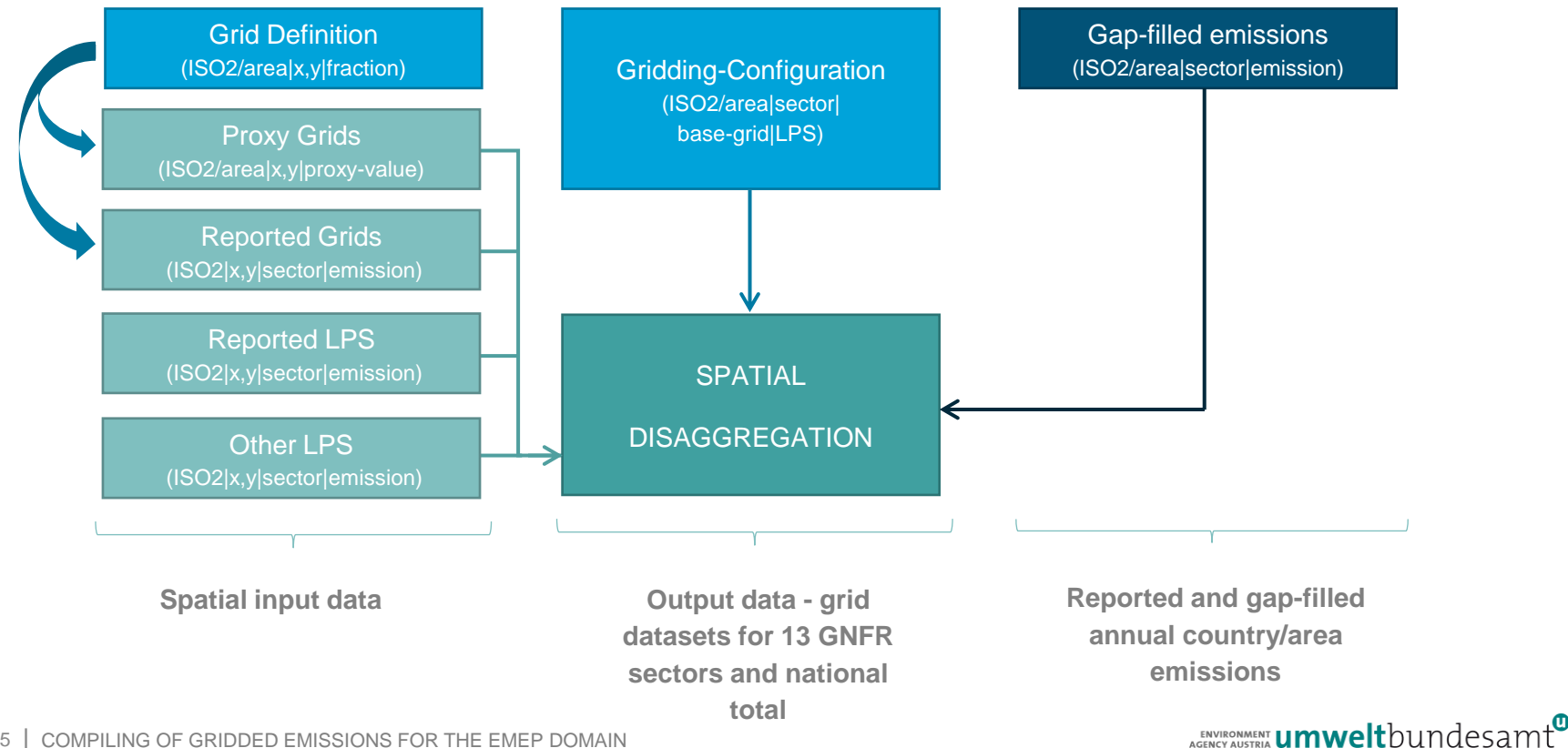

# GAP-FILLING OF SPATIAL SECTOR EMISSION DISTRIBUTION ON GRID CELL LEVEL

In countries / areas where no reported gridded data is available, information on spatial distribution must be derived from other sources, like

- European anthropogenic emissions from the Copernicus Atmosphere Monitoring System (CAMS-REG-AP)
	- ➢ TNO Department of Climate, Air and Sustainability Utrecht [–](https://eccad.aeris-data.fr/) Netherlands
	- ➢ <https://eccad.aeris-data.fr/>
- Global Air Pollutant Emissions from the Emissions Database for Global Atmospheric Research (EDGAR v6.1)
	- ➢ [https://edgar.jrc.ec.europa.eu/dataset\\_ap61](https://edgar.jrc.ec.europa.eu/dataset_ap61)
- Large Point Sources from the European Pollutant Release and Transfer Register (E-PRTR)
	- ➢ <https://prtr.eea.europa.eu/#/home>
- ⚫ Global shipping emissions from the Copernicus Atmosphere Monitoring System (CAMS-GLOB-SHIP)
	- ➢ Finnish Meteorological Institute Helsinki Finland
	- <https://eccad.aeris-data.fr/>

# GRIDDING-CONFIGURATION – BASE GRID ALLOCATION

For each country/GNFR sector combination the gridding system is searching for available reported grid- and LPS data and for other available proxy data (CAMS, EDGAR, E-PRTR) and is automatically setting the best proxy information for a certain country/sector combination based on a ruleset which is defined within the system.…

- Search for reported grid data within the configured timeframe and use it if available  $\circ$ 
	- For each country were reported grid data is available and it is configured that LPS ٠ information is not included in reported gridded emissions (e.g. GB), search for LPS data and use it in addition
	- If reported grid data is not available and the pollutant is a HM or POP, search for ٠ reported gridded PM10 data and use it if available

More details on the gridding can be found in this report: DOCUMENTATION OF THE NEW EMEP GRIDDING SYSTEM <https://www.ceip.at/the-emep-grid/gridded-emissions>

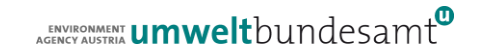

# WHAT IS DONE FOR YEARS WHERE NO GRIDDED DATA IS REPORTED?

- the latest inventory data reported in Annex I is aggregated to GNFR categories and spatially distributed following the spatial distribution reported in the latest submission of gridded data
- the years 2016, 2017, 2018 and 2019 were distributed regarding reported gridded data for 2015
- ⚫ the years 2011, 2012, 2013 and 2014 were distributed regarding reported gridded data for 2010
- ⚫ the years 2006, 2007, 2008 and 2009 were distributed regarding reported gridded data for 2005

#### EXAMPLE RESULT –  $SO_x$  NATIONAL TOTAL FOR 2018

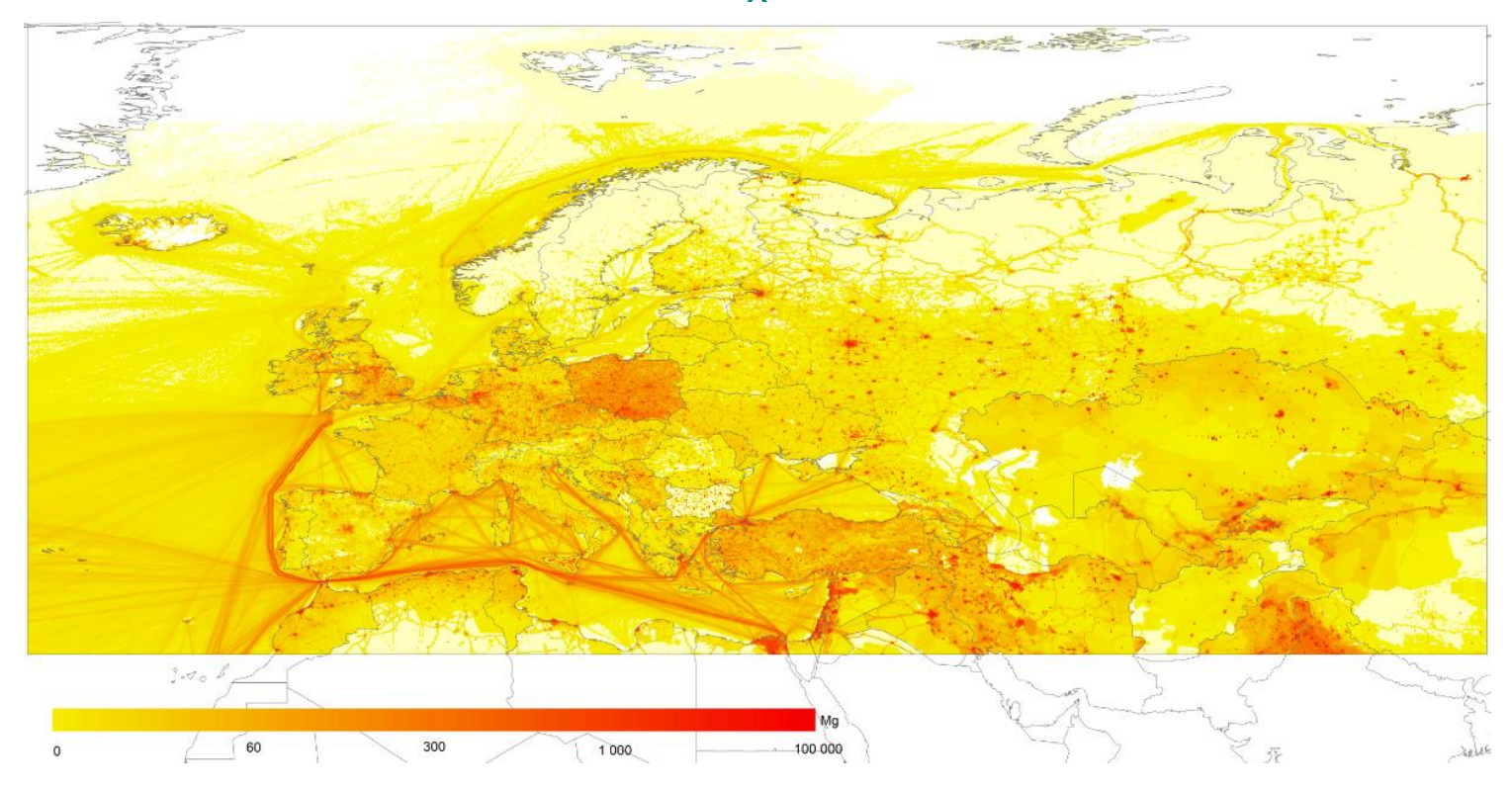

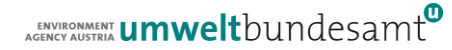

# ADDITIONAL INFORMATION

- Download of gridded emissions on CEIP website
	- ➢ <https://www.ceip.at/the-emep-grid/gridded-emissions>
- Documentation of the CEIP gridding system
	- ➢ [https://webdab01.umweltbundesamt.at/download/EMEP\\_gridding\\_system\\_documentation.pdf](https://webdab01.umweltbundesamt.at/download/EMEP_gridding_system_documentation.pdf)
- ⚫ A summary about the main points of the 0.1x0.1 long/lat EMEP grid
	- ➢ [http://www.unece.org/fileadmin/DAM/env/documents/2012/air/EMEP\\_36th/n\\_3\\_EMEP\\_note\\_on\\_grid\\_scale\\_\\_projec](http://www.unece.org/fileadmin/DAM/env/documents/2012/air/EMEP_36th/n_3_EMEP_note_on_grid_scale__projection_and_reporting.pdf) [tion\\_and\\_reporting.pdf](http://www.unece.org/fileadmin/DAM/env/documents/2012/air/EMEP_36th/n_3_EMEP_note_on_grid_scale__projection_and_reporting.pdf)
- Short presentation on the grid development over time
	- ➢ [https://www.ceip.at/fileadmin/inhalte/ceip/6\\_grid\\_lps/ceip\\_new\\_emep\\_grid.pdf](https://www.ceip.at/fileadmin/inhalte/ceip/6_grid_lps/ceip_new_emep_grid.pdf)
- Methodologies applied to the CEIP GNFR gap-filling 2022
	- [https://www.ceip.at/fileadmin/inhalte/ceip/00\\_pdf\\_other/2022/main\\_pm\\_bc\\_gap](https://www.ceip.at/fileadmin/inhalte/ceip/00_pdf_other/2022/main_pm_bc_gap-filling_documentation_2022_final_logo.pdf)[filling\\_documentation\\_2022\\_final\\_logo.pdf](https://www.ceip.at/fileadmin/inhalte/ceip/00_pdf_other/2022/main_pm_bc_gap-filling_documentation_2022_final_logo.pdf)

# CONTACT & INFORMATION

Robert Wankmüller

robert.wankmueller@umweltbundesamt.at

Umweltbundesamt www.umweltbundesamt.at

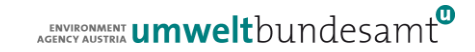

# AUTOMATED CHECKS

There are automated quality checks implemented to the gridding system – checks on the spatial input data as well as checks on the grid results

● Checks on spatial input data

During the transformation of reported grid and LPS data, as well as proxy data from CAMS, EDGAR and E-PRTR, to the database files of the gridding system the following automated checks have been implemented so far:

- $\triangleright$  Sector name only the exact GNFR sector names of the template are valid. Different names (e.g. "IndustrialComb" instead of "Industry") are not accepted.
- ➢ LPS coordinates outside country borders are not accepted
	- ➢ Exception: in some cases LPS over sea areas are valid (e.g. drilling platforms from Nor-way in the North Sea)
- $\triangleright$  Grid cells outside country borders
	- ➢ Exception: in some cases grid cells over sea areas are valid (e.g. national shipping emissions from Norway and the United Kingdom in the North Sea)
- Checks on grid results within the gridding system

For each Country/Area/Pollutant combination is checked if the grid sum of the individual sectors and the national total matches exactly the gap-filled emission values

# GRID CALCULATION (SPATIAL DISAGGREGATION)

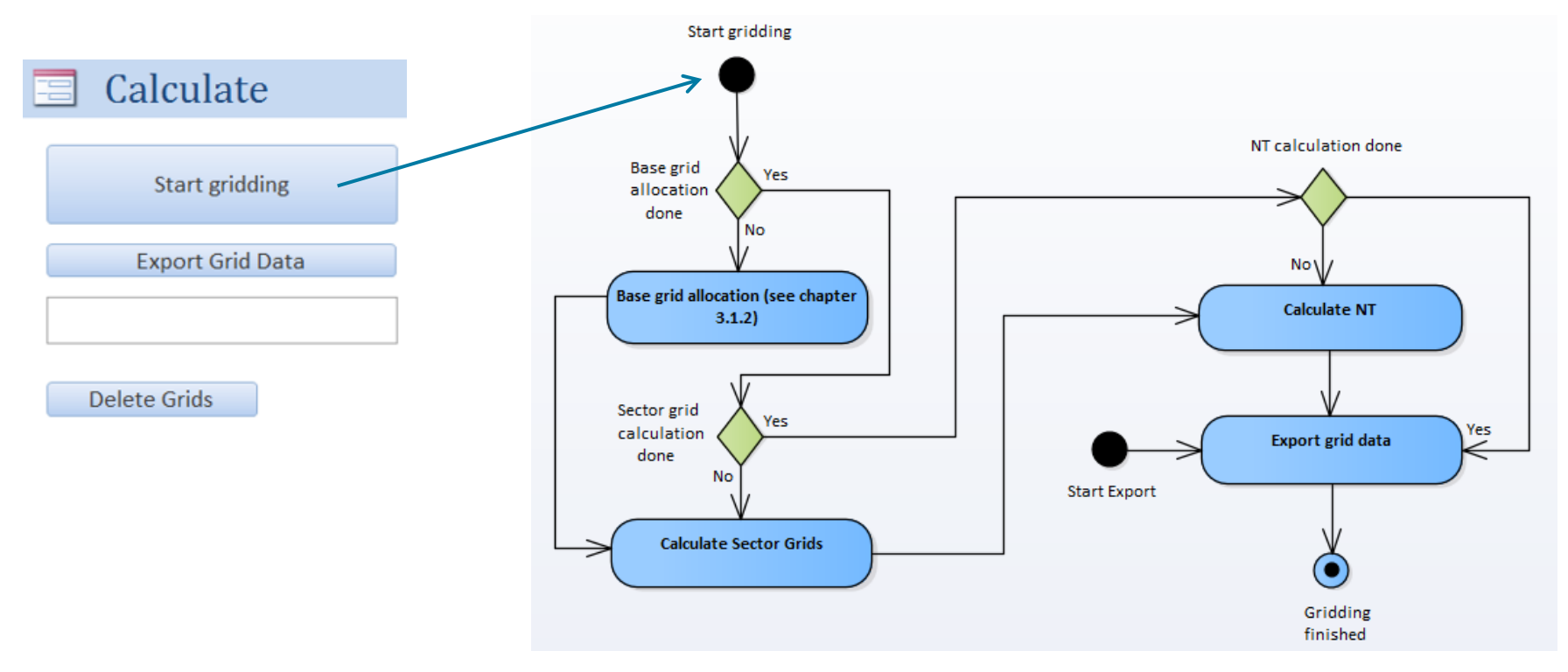

ENVIRONMENT **UMWelt**bundesamt

## GRIDDING-CONFIGURATION – BASE GRID ALLOCATION

The table base grid allocation contains the gridding configuration for a specific pollutant and year.

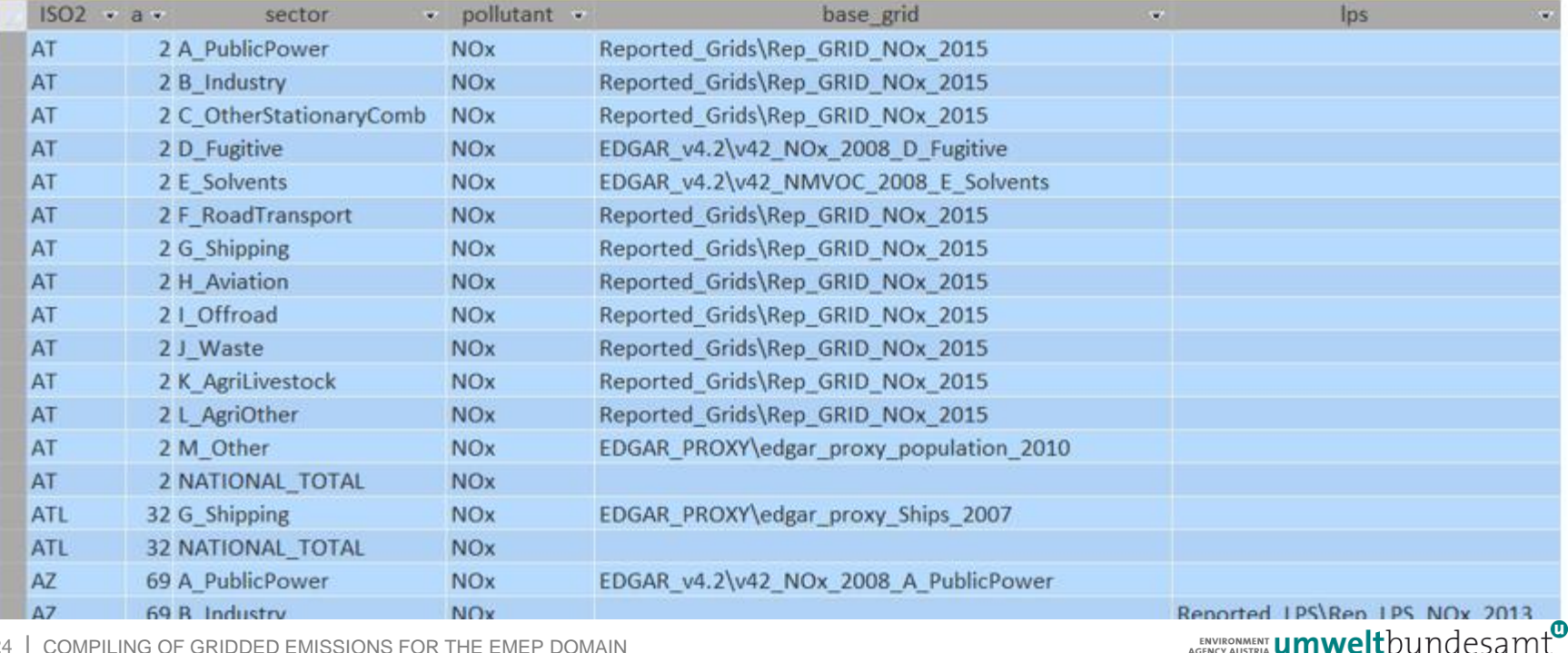

COMPILING OF GRIDDED EMISSIONS FOR THE EMEP DOMAIN 24

# GRIDDING-CONFIGURATION – RULESET DEFINITION

For each country/sector combination the gridding system is searching for available reported gridand LPS data and for other available proxy data (CAMS, EDGAR, E-PRTR) and is automatically setting the best proxy information for a certain country/sector combination based on a ruleset which is defined within the system.If the pollutant is not CO, the sector is D\_Fugitive and reported grid data as

- Between a configured timeframe (min and max year) the system is always searching for the most current reported grid and LPS data for each pollutant/area/sector combination
- For CAMS, EDGAR and E-PRTR proxy data a certain year must be defined
- For each pollutant/area/sector:
	- Search for reported grid data within the configured timeframe and use it if available
		- For each country were reported grid data is available and it is configured that LPS information is not included in reported gridded emissions (e.g. GB), search for LPS data and use it in addition
		- If reported grid data is not available and the pollutant is a HM or POP, search for reported gridded PM10 data and use it if available
		- If reported grid data is not available and the pollutant is BC, search for reported gridded PM2.5 data and use it if available
	- o If reported grid data is not available
		- . If the pollutant is a HM or POP, search for PM10 proxy data in the following steps
		- . If the pollutant is BC, search for PM2.5 proxy data in the following steps
		- If sector is G Shipping, search for proxy data derived from FMI shipping emissions and use it if available
		- Otherwise search for proxy data derived from CAMS and use it if available
			- If the pollutant is not NMVOC, the sector is E Solvents and reported grid data as well as proxy data derived from CAMS is not available, search for NMVOC proxy data derived from CAMS for E Solvents and use it if available
- well as proxy data derived from CAMS is not available, search for CO proxy data derived from CAMS for D\_Fugitive and use it if available
- If the sector is K\_AgriLivestock and reported grid data as well as proxy data derived from CAMS is not available, search for proxy data derived from CAMS for L AgriOther and use it if available
- Otherwise search for proxy data derived from EDGAR and use it if available
	- If the pollutant is not NMVOC, the sector is E Solvents and reported grid data as well as proxy data derived from EDGAR is not available, search for NMVOC proxy data derived from EDGAR for E Solvents and use it if available
	- If the pollutant is not CO, the sector is D\_Fugitive and reported grid data as well as proxy data derived from EDGAR is not available, search for CO proxy data derived from EDGAR for D\_Fugitive and use it if available
	- If the sector is K AgriLivestock and reported grid data as well as proxy data derived from EDGAR is not available, search for proxy data derived from EDGAR for L AgriOther and use it if available
- Search for reported LPS data  $\circ$ 
	- If reported LPS data is available and the sector is A PublicPower or B Industry and proxy data derived from EDGAR is used, replace it with reported LPS data
	- If reported LPS data is available and the sector is not A PublicPower or B Industry and proxy data derived from EDGAR is used, use reported LPS data in addition
- o If reported LPS data is not available search for LPS data from E-PRTR
	- If LPS data from E-PRTR is available and proxy data derived from EDGAR is used, use LPS data from E-PRTR in addition

ENVIRONMENT **Umwelt**bundesamt